## 7. Твои глаза (песня Антонио)

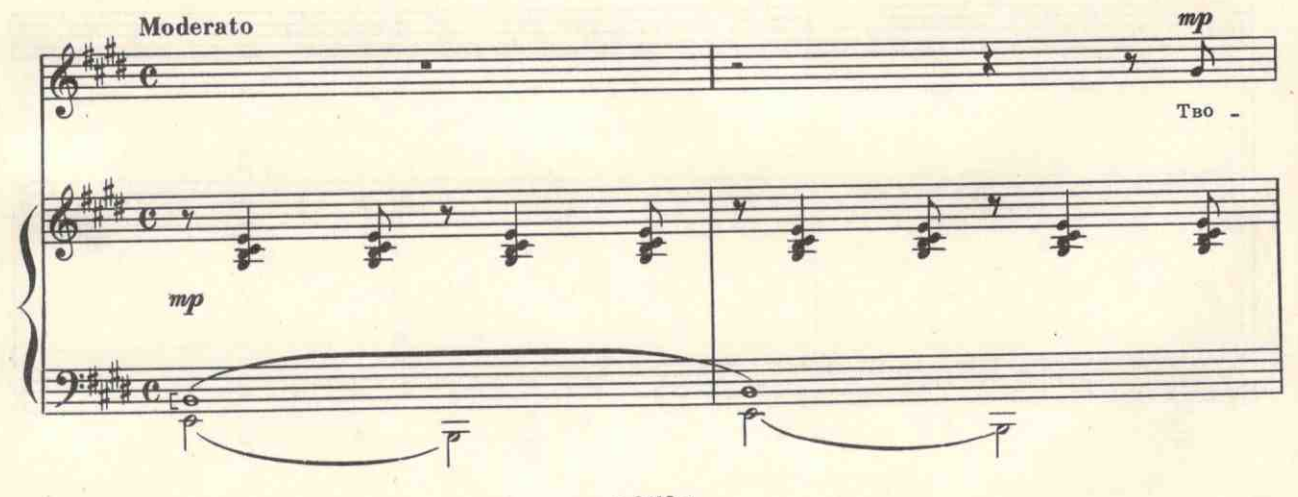

с 8415 к

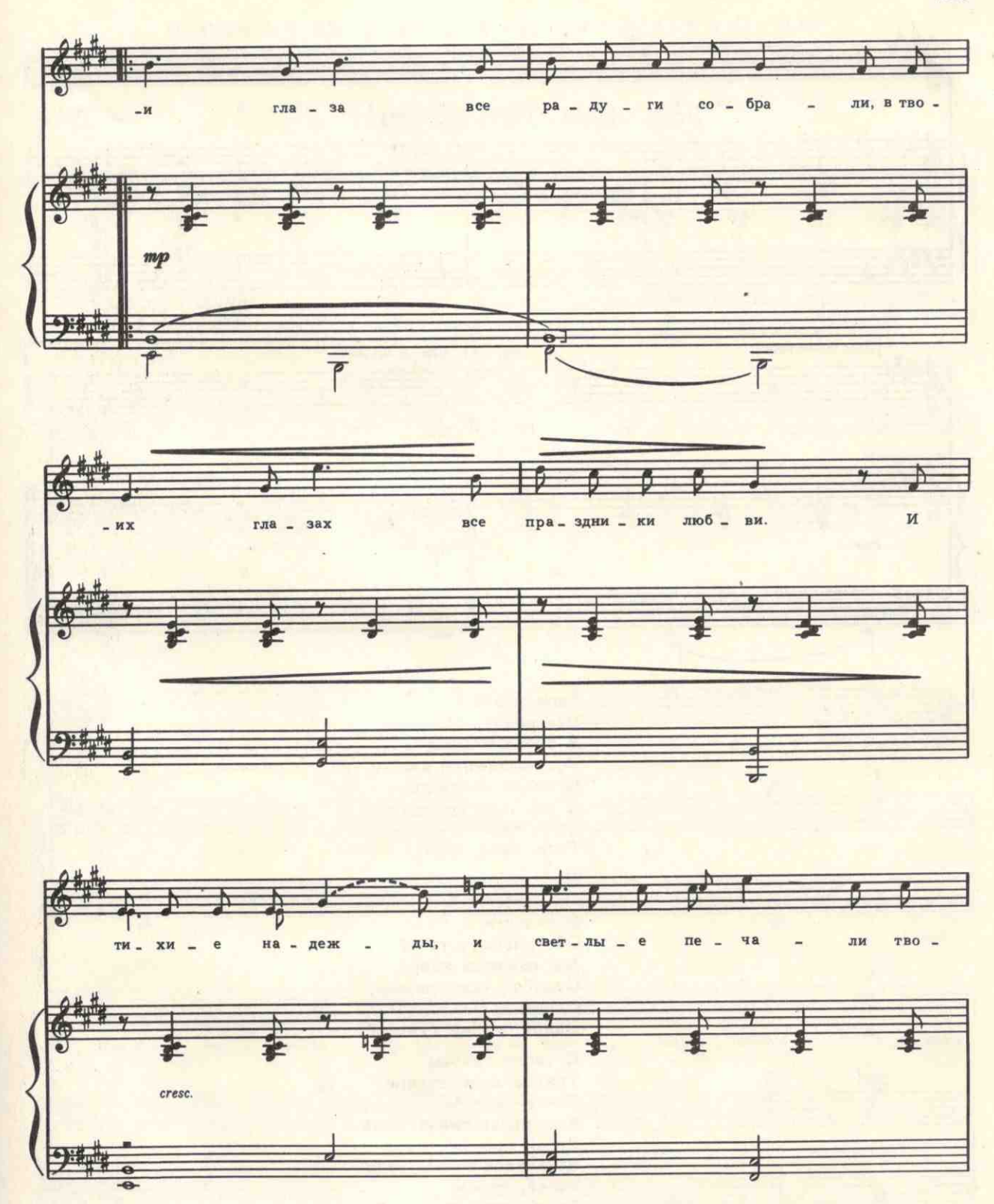

с 8415 к

225

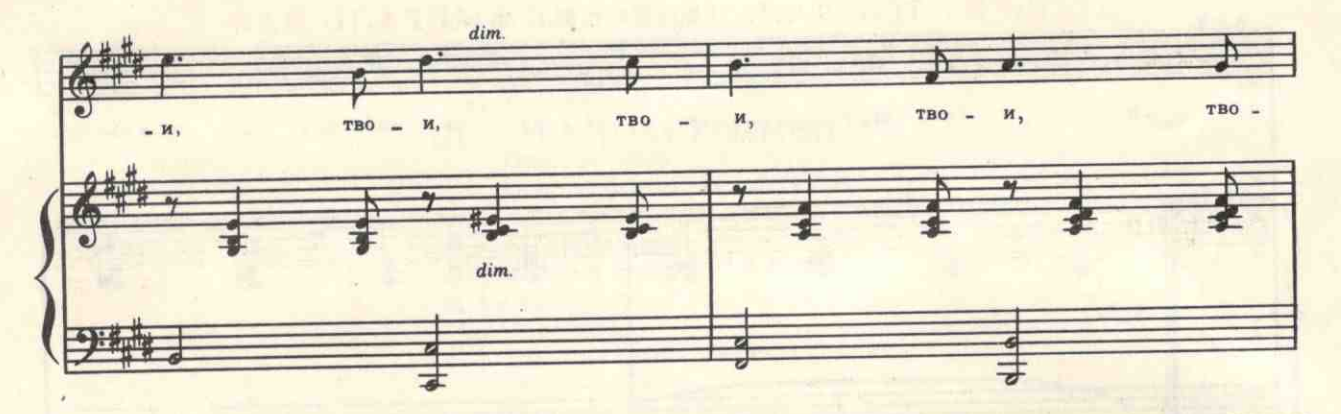

226

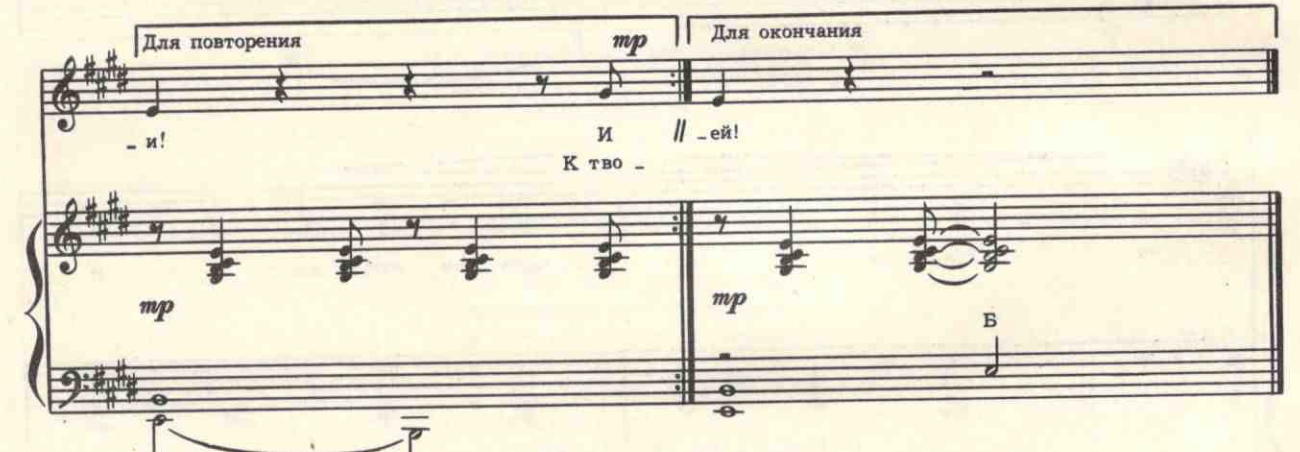

Твои глаза Все радуги собрали, В твоих глазах-Все праздники любви. И тихие надежды, И светлые печали Твои, твои! Твои, твои, твои!

И нежности Моей весны бессонной, И радости-Обвенчаны с тобой. Мы связаны навек Судьбой влюбленной, Одной судьбой! Одной, одной судьбой!

К твоим глазам Тянусь я неустанно, Спешу к тебе В разливе синих дней. Лишь позови-Я светлой тенью стану Твоей, твоей! Твоей, всегда твоей!